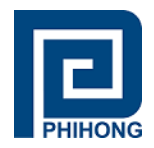

# Installation Manual

# Type: Power-over-Ethernet Injector from 15.4W to 90W (Models: POE)

# Installation

- 1. Before attaching the Ethernet cable to injector and equipment, please unplug the injector from the AC power and verify that the output voltage and output current of the unit is suitable for and within the rating of the equipment.
- 2. Keep the linkage between the injector and its power cord tight, as well as connecting the Ethernet cable to the equipment properly.
- 3. Protect the power cord and input line against mechanical stress.
- 4. Ensure good ventilation for the unit during use to prevent it from overheating. A 10-15cm clearance from other heat sources must maintained.
- 5. An approved power cord should be greater than or equal to SVT/SPT or H03VV-F.
- 6. If the end equipment is not used for a long period of time, disconnect the equipment from the injector to avoid being damaged by voltage peaks or lightning strikes.
- 7. For additional information about the products, please refer to www.phihong.com.

## Warning / Caution

- Risk of electrical shock and energy hazards. All failures should be examined by a qualified technician. Please do not remove the case of the adapter and try to fix the issue yourself.
- Risk of fire or electrical shock. The openings should be protected from foreign objects or dripping liquids.
- Injectors should be placed or mounted on a reliable surface. A drop or fall could cause damage.
- Do not put injectors in places in a damp environment or near/in the water.
- Do not put injectors in places with high ambient temperature or near/in a heat source.
- Output current and output wattage must not exceed the rated values on datasheets.
- Disconnect the unit from the AC power before cleaning. Only use a slightly damp cloth to wipe the product. Do not use any liquid detergents or aerosol cleaners.
- Please contact your local qualified recycler when you want to dispose the product.
- This device complies with Part 15 of the FCC Rules. Operation is subject to the following two conditions:
  a) This device may not cause harmful interference.
  - b) This device must accept any interference received, including interference that may cause undesired operation.

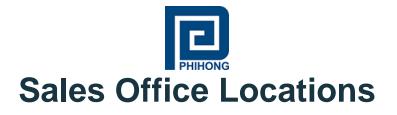

#### Phihong Technology Co., Ltd

Headquarters No. 568, Fusing 3rd Rd Gueishan District Taoyuan City (33383), Taiwan Tel: +886-3-3277288 Fax: +886-3-3277622 phsales@phihong.com.tw www.phihong.com.tw

## **Phihong China**

Science & Technology Rd., Silver Lake Industrial Area Qingxi Town, Dong Guan City, Guang Dong (523648), China Tel: +86-769-87319026 Fax: +86-769-87317106 phsales@phihong.com.tw www.phihong.com.tw

#### **Phihong USA**

Corporate Office 47800 Fremont Blvd. Fremont, CA94538, USA Tel: +1-510-445-0100 Fax: +1-510-445-1678 usasales@pihongusa.com www.phihong.com

# **Phihong Europe**

Wattstraat 50 2171 TR Sassenheim The Netherlands Tel: +31-(0)-252-225910 Fax: +31-(0)-252-218764 sales@phihongeu.com www.phihong.com